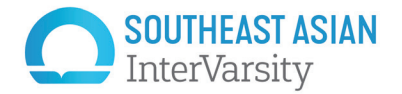

## A GUIDE TO USING SEAIV LOGO FILES

Here's what is included in this logo zip file and a guide to which file to use for what. Follow instructions in the Brand Book to use all versions of the logo properly.

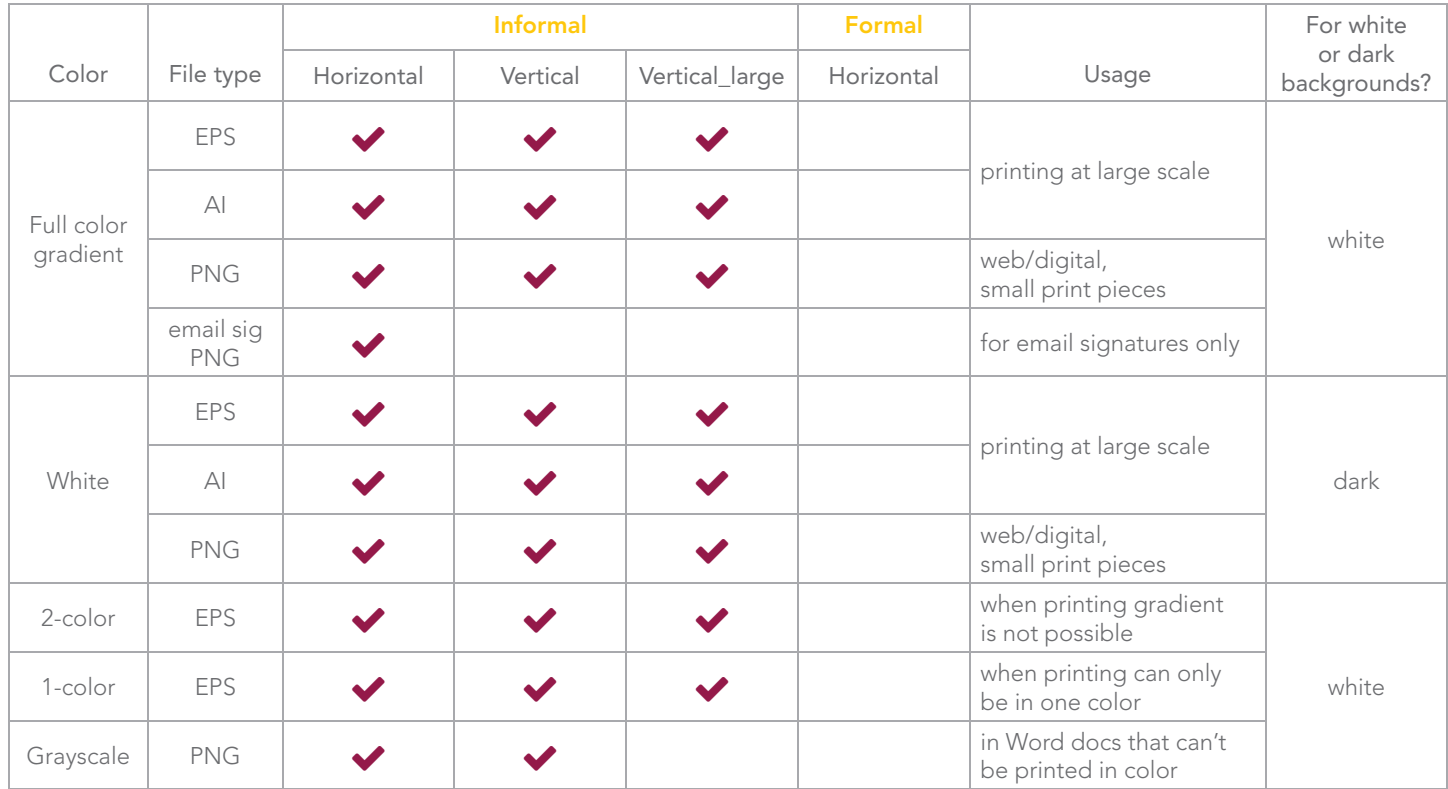

All files have built-in CLEAR SPACE (dotted lines shown here will not show in actual files). Do not overlap any text or objects over the boundaries of the image file.

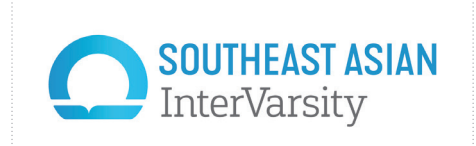

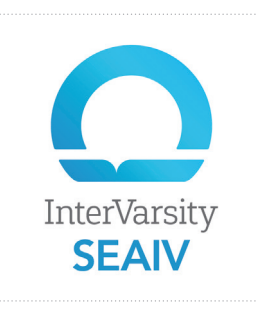

informal horizontal vertical vertical large (>1.5inches)

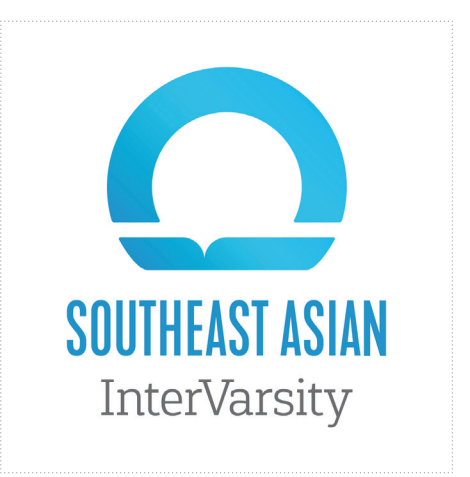

PNG = Portable Network Graphic: works best in digital format, has a transparent background (rather than a white box around it), retains crispness better than a JPG.

## SOUTHEAST ASIAN COLOR PALETTE & PATTERN

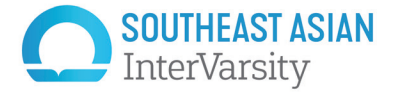

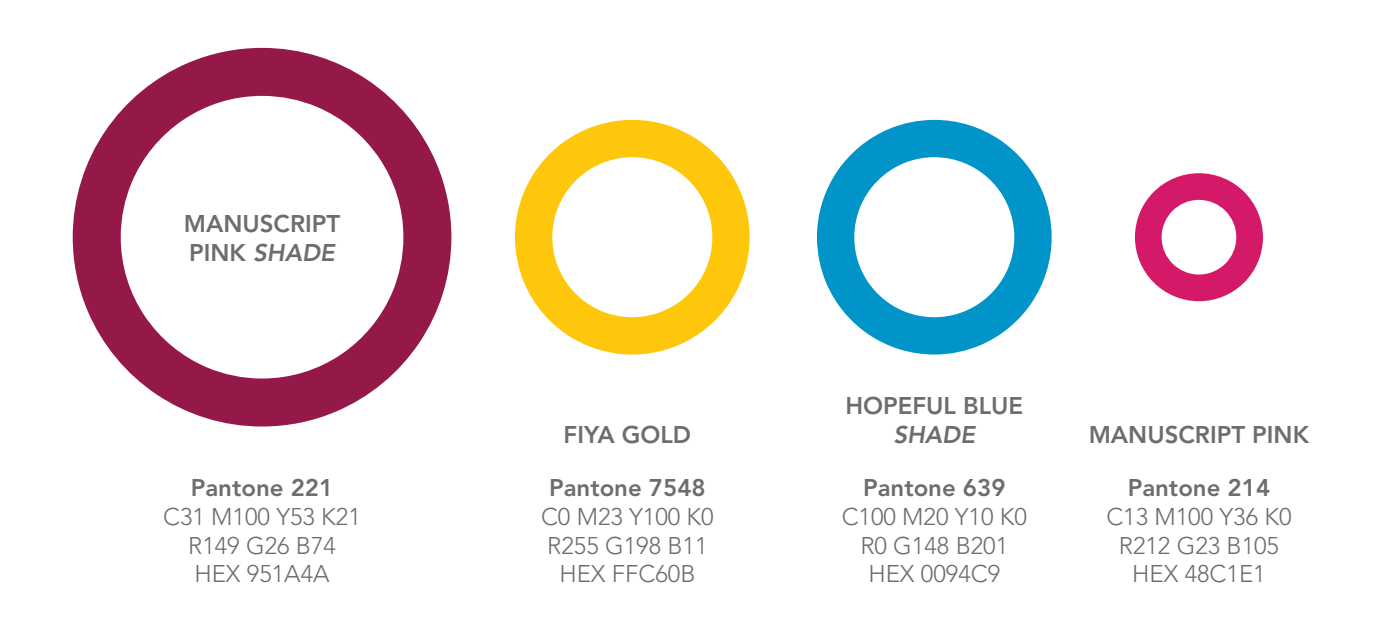

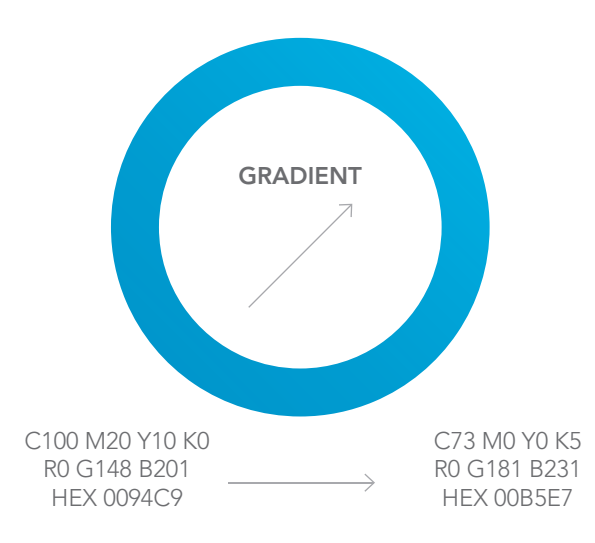

Gradient should always be used in an upward/right direction—east, north, or northeast. Do not use the gradient in a radial (circular) direction.

Example of color palette used in pattern

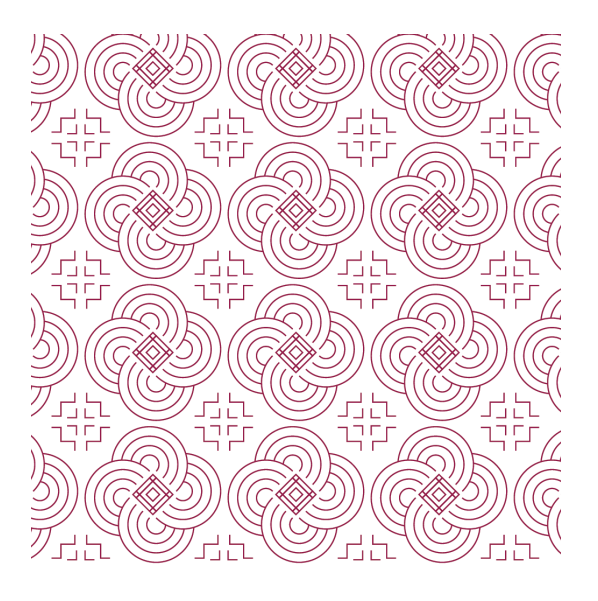

Questions? brand@intervarsity.org CMYK = cyan, magenta, yellow, black. Use these color codes for print pieces.

RGB = red, green, blue. Use these color codes for the digital/screen context.

HEX = 6-digit code for web colors. Use for websites.